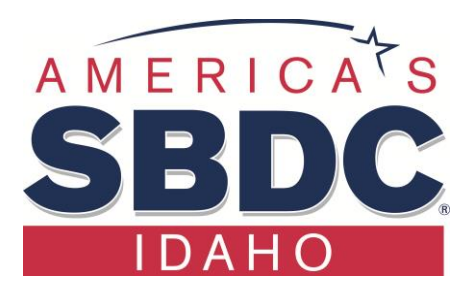

## **Ten to Make Your Business Legitimate in Idaho**

This list is not about planning, research, feasibility analysis, mission statements, or raising capital. This list is for **after** all that is completed. Start with #1. Order matters.

- 1. Choose your business name. Search availability. The searches are Free.
	- a. If you are not going to use your full legal name, search the Secretary of State's (SOS) database [\(www.sos.idaho.gov\)](http://www.sos.idaho.gov/) to make sure the name is not already in use.
	- b. Then the US Trademark office at TESS [https://www.uspto.gov/trademarks-application](https://www.uspto.gov/trademarks-application-process/search-trademark-database)[process/search-trademark-database](https://www.uspto.gov/trademarks-application-process/search-trademark-database)
	- c. If important to your business, check that the URL (web address) is available, and secure it. Try [https://who.godaddy.com.](https://who.godaddy.com/)
- 2. Choose a business structure such as Sole Proprietorship, LLC or Corp. Your CPA can help.
	- a. If SP, file assumed business name (ABN) with SOS (link is in #1.) Fee is \$25.
	- b. If one member LLC, file papers with SOS and understand "formalities." Fee is \$100.
	- c. If multi-member LLC or Corp, see an attorney. Learn more at: [www.sba.gov/starting](http://www.sba.gov/starting-business/choose-your-business-structure)[business/choose-your-business-structure](http://www.sba.gov/starting-business/choose-your-business-structure)
- 3. Obtain professional or special licenses, if needed, for your profession or business. The Idaho Biz Wizard can help and will provide contact information for various regulatory, tax, and business resources. <https://business.idaho.gov/>
- 4. Review IRS Publications # 583, #334, and Schedule C. [https://www.irs.gov/uac/About-Publication-583.](https://www.irs.gov/uac/About-Publication-583)
- 5. Obtain EIN number from [www.IRS.gov.](http://www.irs.gov/) Go to exact website. **Free**! Plan for Self-Employment Taxes. [www.irs.gov/businesses/small-businesses-self-employed](http://www.irs.gov/businesses/small-businesses-self-employed)
- 6. Obtain a local jurisdiction business license, if required. The City of Lewiston is \$86 for 0-5 employees, if no inspection is required. The first year in Lewiston is just \$1 with a renewal of \$90.
- 7. Register for a Sales Tax ID# and other state requirements, such as Worker's Comp. The registration is free. [www.labor.idaho.gov/ibrs/ibr.aspx.](http://www.labor.idaho.gov/ibrs/ibr.aspx) If you only provide non-taxable services with no employees, this number is not required. If you are hiring employees, refer to our [Ten Tips](http://www.lcsc.edu/media/6841729/Ten-for-Hiring-an-Employee.pdf) on that subject.
- 8. Open a business bank account under your business name, to be used **only** for business income and expenses. Take your Secretary of State documents and your EIN with you.
- 9. Research and decide on your bookkeeping system: paper or computer spreadsheet (expanded check register,) or a program like QuickBooks, Cougar Mountain, or Xero. Decide on your chart of accounts income and expense categories. Implement.
- 10. Obtain business insurances.

**SBDC consultants can help.** Revised: 8/5/2020 BL

Lewis-Clark State College · 500 8<sup>th</sup> Avenue · Lewiston, ID · 83501 · LCSC.edu/SBDC · 208.792.2465